## Package 'gnumeric'

March 9, 2017

<span id="page-0-0"></span>Version 0.7-8

Date 2017-03-09

Title Read Data from Files Readable by 'gnumeric'

Author Karoly Antal <antalk2@gmail.com>.

Maintainer Karoly Antal <antalk2@gmail.com>

Depends  $R$  ( $>= 2.8.1$ ), XML

Imports utils

Description Read data files readable by 'gnumeric' into 'R'. Can read whole sheet or a range, from several file formats, including the native format of 'gnumeric'. Reading is done by using 'ssconvert' (a file converter utility included in the 'gnumeric' distribution <http://projects.gnome.org/gnumeric/>) to convert the requested part to CSV. From 'gnumeric' files (but not other formats) can list sheet names and sheet sizes or read all sheets.

License GPL  $(>= 2)$ 

Repository CRAN

Date/Publication 2017-03-09 13:20:28

NeedsCompilation no

### R topics documented:

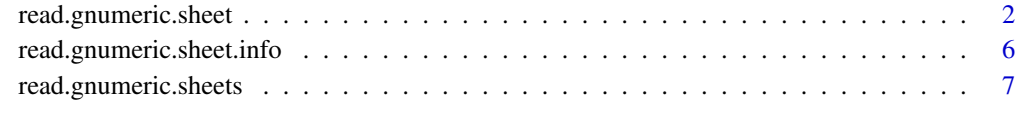

**Index** [9](#page-8-0)

<span id="page-1-2"></span><span id="page-1-0"></span>read.gnumeric.sheet *Read data from a gnumeric (or MS Excel, Openoffice Calc, Xbase, Quatro Pro, Paradox, HTML, etc) spreadsheet or database file using ssconvert from the gnumeric distribution*

#### <span id="page-1-1"></span>Description

Read data from a sheet of a gnumeric (or other common spreadsheet or database) file to a data.frame.

Requires an external program, 'ssconvert' (normally installed with gnumeric in 'PATH'.

(Gnumeric home page is <http://projects.gnome.org/gnumeric/>)

(Note: last gnumeric release for windows is 1.12.17 from 2014)

Calls 'ssconvert' to convert the input to CSV. 'ssconvert' can read several file formats (see Details below).

Note: During conversion to CSV 'ssconvert' also evaluates formulas (e.g. '=sum(A1:A3)') in cells, and emits the result instead of the formula.

'read.gnumeric.range' just calls 'read.gnumeric.sheet', but uses different default values for its arguments: by default drops no rows or columns and requires at least the bottom left corner of requested gnumeric cell range to be provided.

#### Usage

```
read.gnumeric.sheet(file,
                    head=FALSE,
                    sheet.name='Sheet1',
                    top.left='A1',
                    bottom.right=NA,
                    drop.empty.rows="bottom",
                    drop.empty.columns="right",
                    colnames.as.sheet=FALSE,
                    rownames.as.sheet=colnames.as.sheet,
                    quiet=TRUE,
                    LANG='C',
                    locale='C',
                    import.encoding=NA,
                    field.format='automatic',
                    ...
                   );
read.gnumeric.range(file,
     head=FALSE,
     sheet.name='Sheet1',
     top.left='A1',
     bottom.right,
     drop.empty.rows="none",
```

```
drop.empty.columns="none",
```
#### <span id="page-2-0"></span>read.gnumeric.sheet 3

```
colnames.as.sheet=FALSE,
rownames.as.sheet=colnames.as.sheet,
quiet=TRUE,
LANG='C',
locale='C',
import.encoding=NA,
field.format='automatic',
...
```
);

#### Arguments

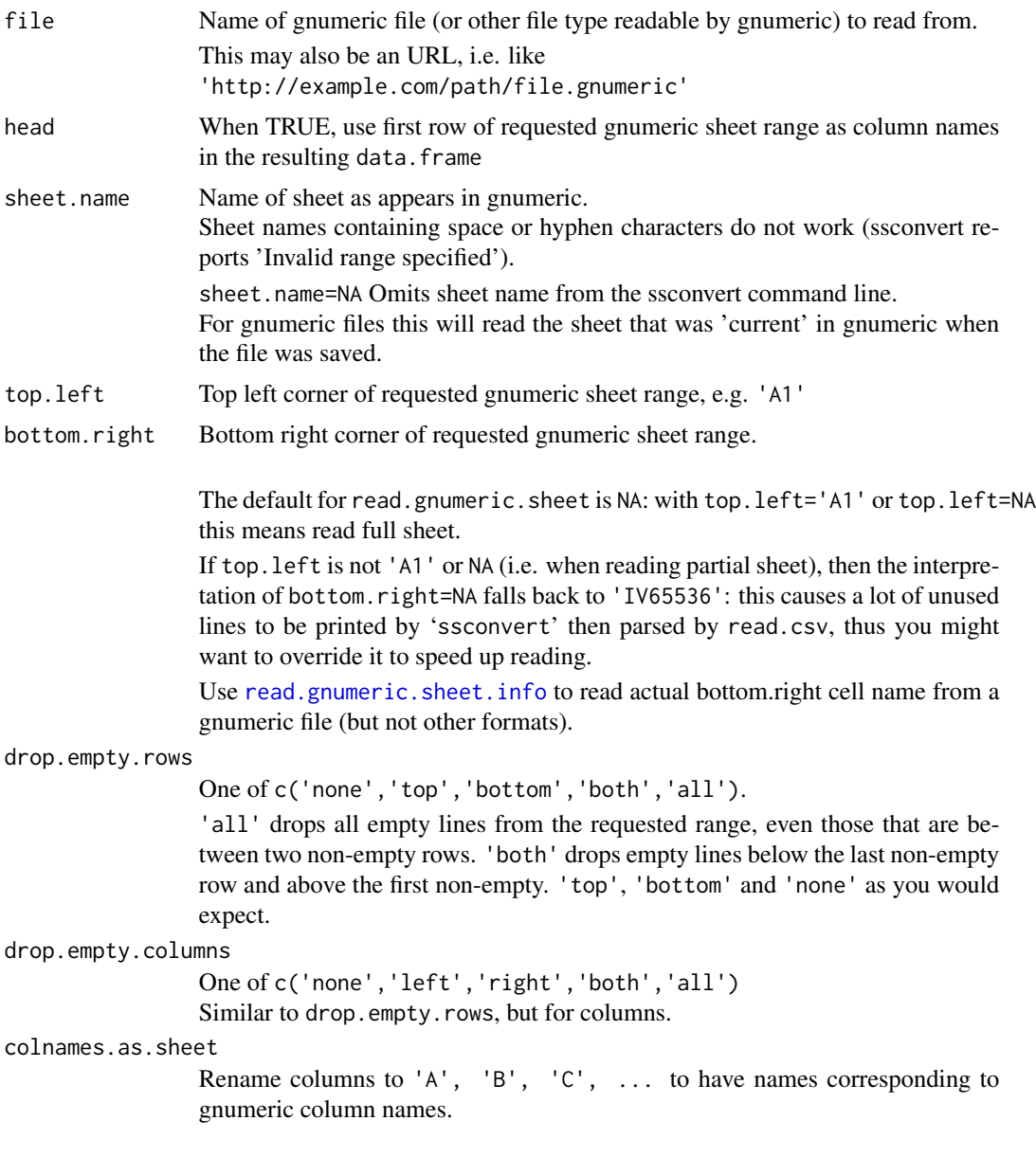

#### <span id="page-3-0"></span>rownames.as.sheet

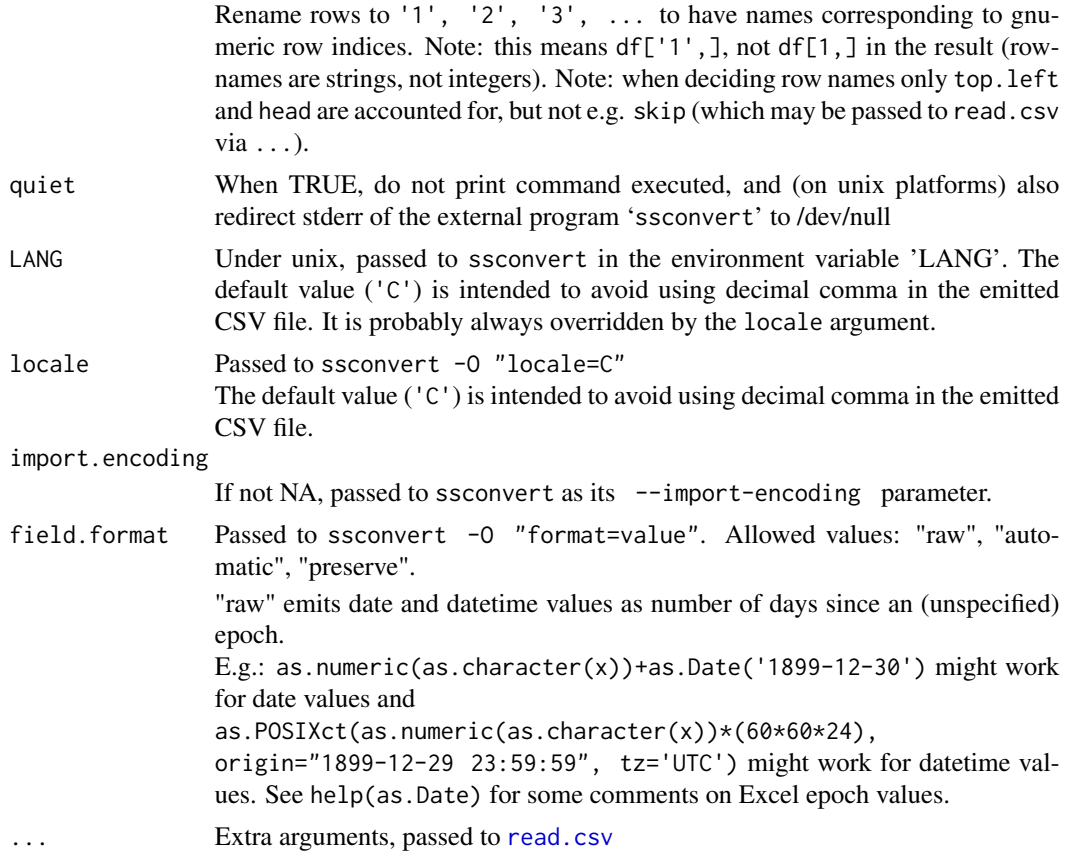

#### Details

Data from the gnumeric file is dumped as .csv using the 'ssconvert' program provided with gnumeric.

'ssconvert' supports several input formats, thus the input file does not have to be a gnumeric file. The formats supported may be listed with

```
ssconvert --list-importers
```
from a shell prompt.

For me this prints (with ssconvert version '1.8.4')

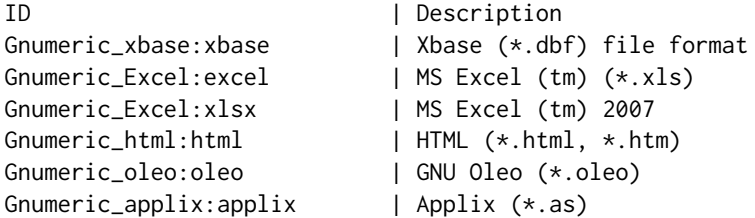

#### <span id="page-4-0"></span>read.gnumeric.sheet 5

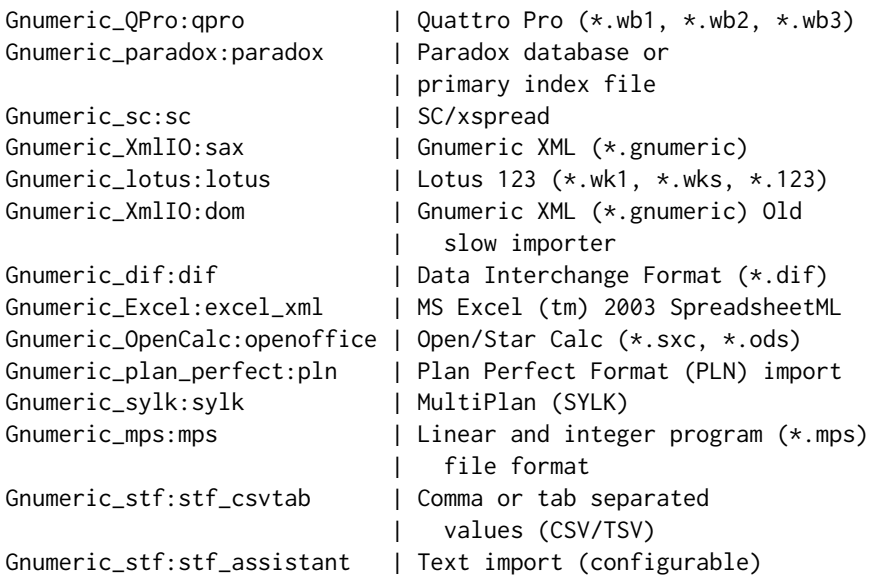

But the actual list may depend on which import plugins are installed for gnumeric.

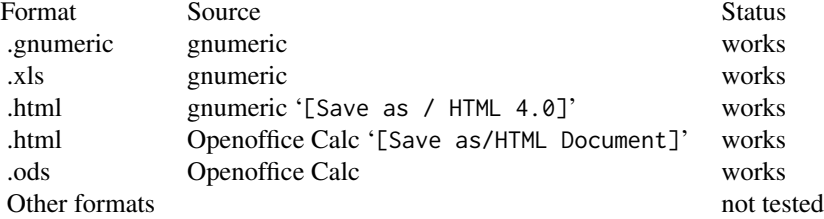

#### See Also

[read.gnumeric.range](#page-1-1) for a variant with default arguments more suited for reading an exact cell range of a sheet.

[read.gnumeric.sheet.info](#page-5-1) to read actual bottom.right cell name from a gnumeric file (but not other formats).

[read.gnumeric.sheets](#page-6-1) to read all sheets from a gnumeric file (but not other formats).

[read.xls](#page-0-0) for reading Microsoft Excel files (possibly from a 'http://' URL)

[read.DIF](#page-0-0) for reading Data Interchange Format (DIF) files.

[read.dbf](#page-0-0) for Xbase (.dbf) files.

#### Examples

```
## Read all data from 'Sheet1'
## Not run:
df <- read.gnumeric.sheet( file="file.gnumeric" );
df <- read.gnumeric.sheet( file="file.gnumeric",
```

```
sheet.name='Sheet1' );
## Read from Excel sheet named 'Sheet3' the range C3:D50,
## rename columns to 'C' and 'D', rows to '3' ... '50',
## then drop all empty rows.
##
df<-read.gnumeric.sheet( "file.xls",
                          sheet.name='Sheet3',
                          top.left='C3',
                          bottom.right='D50',
                          drop.empty.rows="all",
                          drop.empty.columns="none",
                          colnames.as.sheet=TRUE
                         )
## Read from "file.gnumeric", 'Sheet1' data in 'A1:E100',
## Use first row (of selected range) as column names.
## Drop empty rows and columns from bottom and right.
df<-read.gnumeric.sheet("file.gnumeric", head=TRUE,
                         bottom.right='E100')
## Why does it not work? Set quiet=FALSE to see
## the command executed (and on unix, diagnostic
## messages from ssconvert).
df<-read.gnumeric.sheet( "file.ods", quiet=FALSE )
## End(Not run)
```
<span id="page-5-1"></span>read.gnumeric.sheet.info

*Read names and sizes of sheets from a gnumeric spreadsheet file*

#### Description

Read sheet.name, width and height of sheets of a gnumeric file to a data.frame. Also constructs cell name for the bottom.right cells, these can be passed to [read.gnumeric.sheet](#page-1-2) or [read.gnumeric.range](#page-1-1)

#### Usage

```
read.gnumeric.sheet.info(file);
```
#### Arguments

file Name of gnumeric file to read from.

#### <span id="page-6-0"></span>Value

A data.frame with colummns

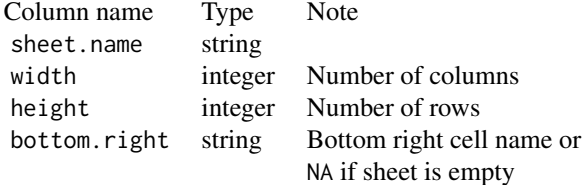

#### Examples

```
## Read names and sizes of sheets from 'file.gnumeric'
## Not run:
df <- read.gnumeric.sheet.info( file="file.gnumeric" );
## End(Not run)
```
<span id="page-6-1"></span>read.gnumeric.sheets *Read each sheet from a gnumeric spreadsheet file*

#### Description

Read data from each non-empty sheet of a gnumeric file to a list of data.frames.

All arguments are passed to [read.gnumeric.sheet](#page-1-2).

#### Usage

```
read.gnumeric.sheets(file,
                     head=FALSE,
                     drop.empty.rows="none",
                     drop.empty.columns="none",
                     colnames.as.sheet=FALSE,
                     rownames.as.sheet=colnames.as.sheet,
                     quiet=TRUE,
                     LANG='C',
                     locale='C',
                     import.encoding=NA,
                     field.format='automatic',
                     ...
                     );
```
#### <span id="page-7-0"></span>Arguments

file Name of gnumeric file to read from. head, drop.empty.r[ows, drop.empty.colum](#page-1-2)ns See read.gnumeric.sheet colnames.as.sheet,[rownames.as.sheet, qu](#page-1-2)iet See read.gnumeric.sheet LANG, locale, import.encoding, field.format, ... See [read.gnumeric.sheet](#page-1-2)

#### Value

A list of data frames.

#### See Also

[read.gnumeric.sheet.info](#page-5-1) to list sheet names and sizes. [read.gnumeric.range](#page-1-1) to read an exact cell range of a single sheet.

#### Examples

```
## Read all sheets from 'file.gnumeric'
## Not run:
df.list <- read.gnumeric.sheets( file="file.gnumeric" );
df1 <- df.list['Sheet1'];
df.list <- read.gnumeric.sheets( file="file.gnumeric",
                                 head=TRUE );
names(df.list); ## sheet names
```
## End(Not run)

# <span id="page-8-0"></span>Index

∗Topic IO read.gnumeric.sheet, [2](#page-1-0) read.gnumeric.sheet.info, [6](#page-5-0) read.gnumeric.sheets, [7](#page-6-0) ∗Topic file read.gnumeric.sheet, [2](#page-1-0) read.gnumeric.sheet.info, [6](#page-5-0) read.gnumeric.sheets, [7](#page-6-0) read.csv, *[4](#page-3-0)* read.dbf, *[5](#page-4-0)* read.DIF, *[5](#page-4-0)* read.gnumeric.range, *[5,](#page-4-0) [6](#page-5-0)*, *[8](#page-7-0)* read.gnumeric.range *(*read.gnumeric.sheet*)*, [2](#page-1-0) read.gnumeric.sheet, [2,](#page-1-0) *[6–](#page-5-0)[8](#page-7-0)* read.gnumeric.sheet.info, *[3](#page-2-0)*, *[5](#page-4-0)*, [6,](#page-5-0) *[8](#page-7-0)* read.gnumeric.sheets, *[5](#page-4-0)*, [7](#page-6-0) read.xls, *[5](#page-4-0)*